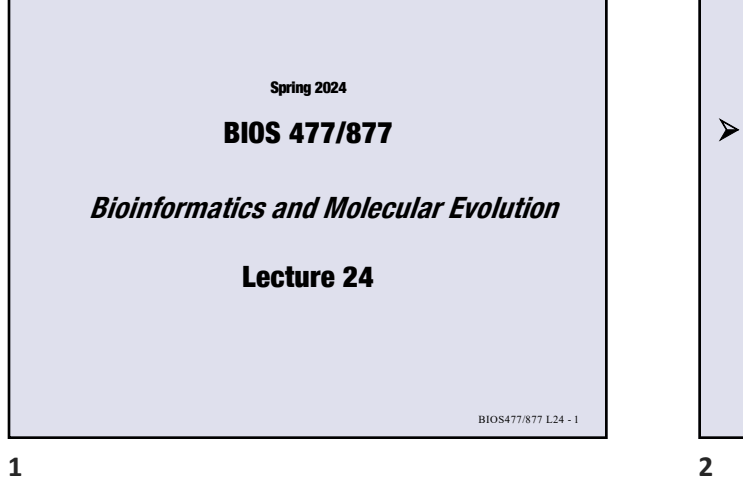

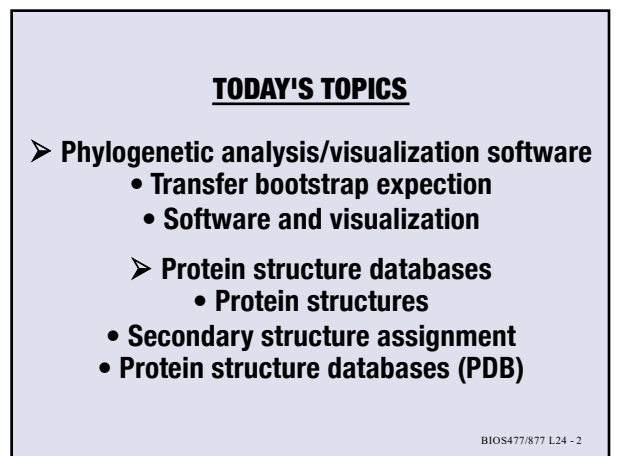

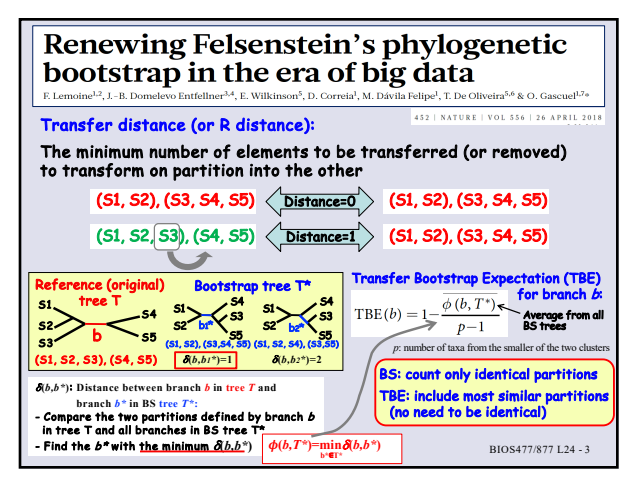

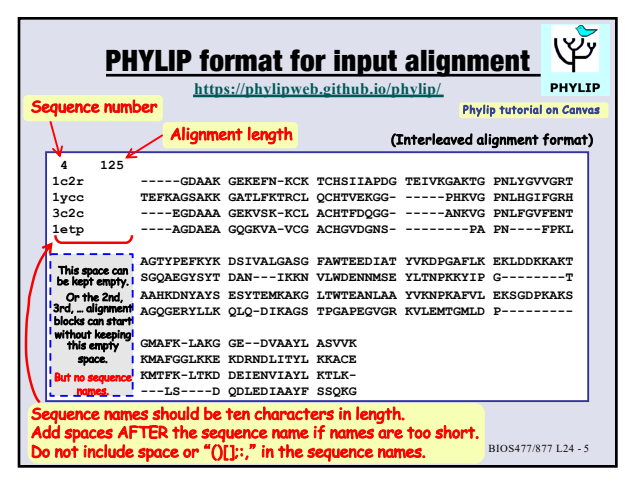

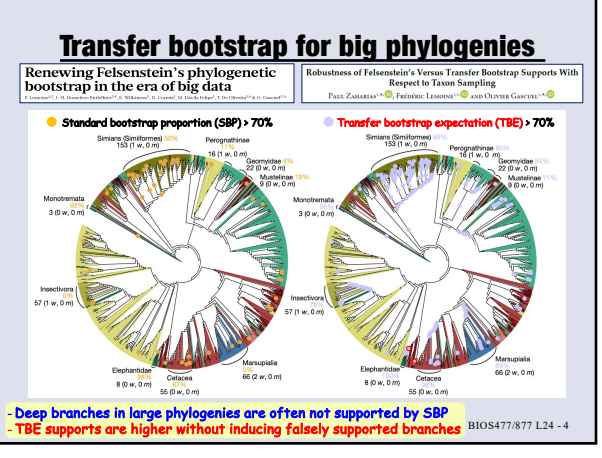

**4**

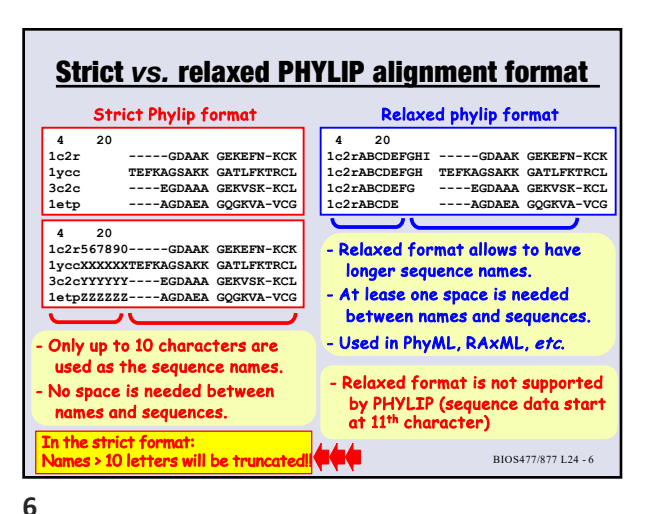

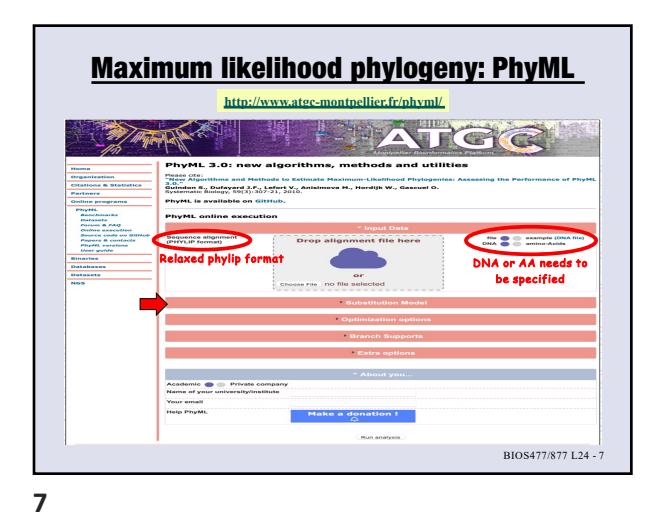

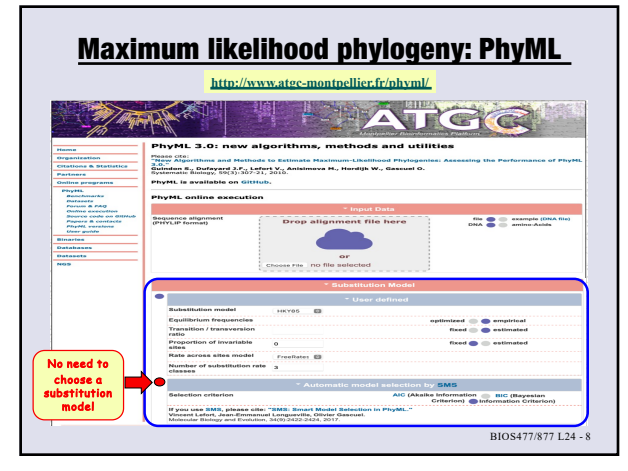

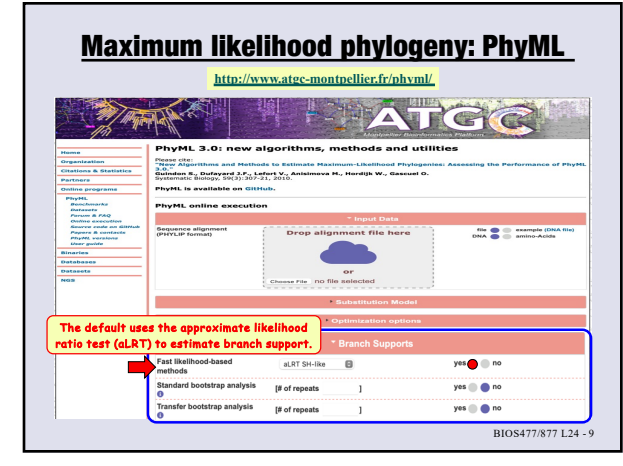

**9**

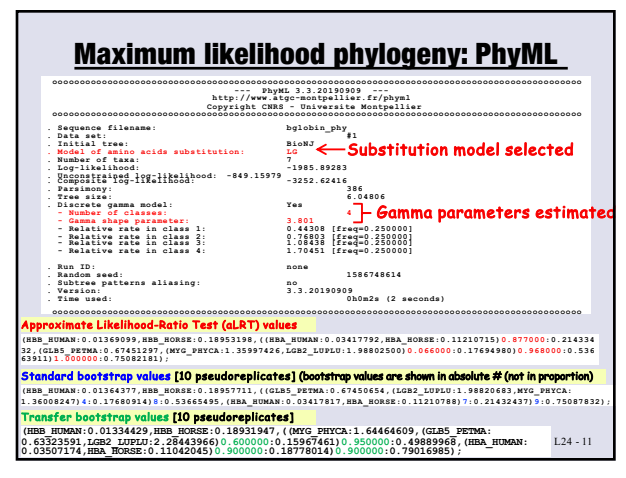

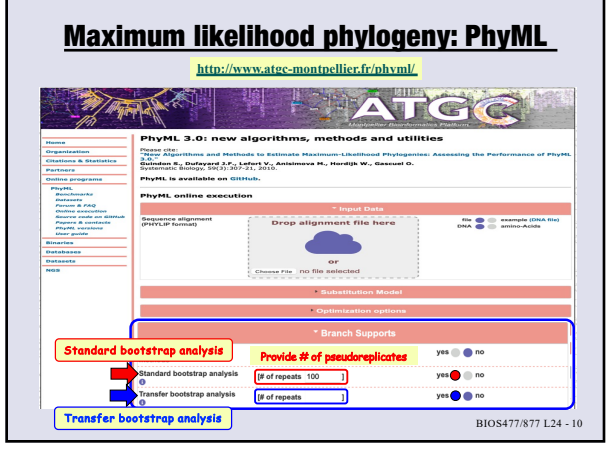

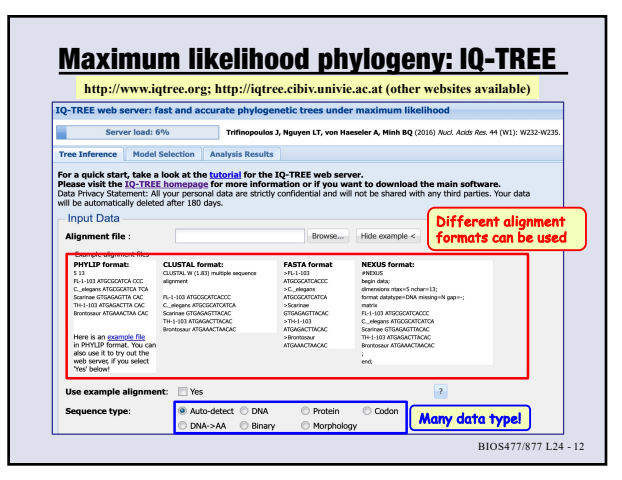

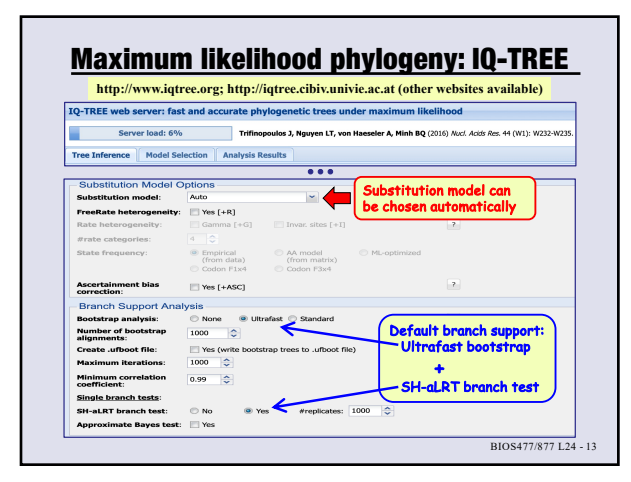

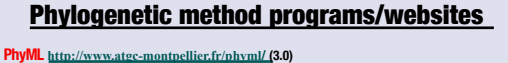

- [PhyML](http://www.megasoftware.net/) [http://www](http://www.atgc-montpellier.fr/phyml/).atgc-montpellier.fr/phyml/ (3.0)<br>→ Smart Model Selection is included (no need to choose a substitution model).<br>→ [Standalone or w](https://phylipweb.github.io/phylip/)eb interface (aLRT SH-like, standard bootstrap, and transfer bootstrap)
- 
- **RAxML [http://sco.h-its.org/exelixis/web](http://sco.h-its.org/exelixis/web/software/raxml/index.html)/software/raxml/index.html** ➜ **R[andomized Axelerated](http://www.phytools.org/Rphylip/) Maximum Likelihood (includes rapid bootstrap)**
- **[RAxML-NG](http://phylemon.bioinfo.cipf.es/) [https://github.com/](https://github.com/amkozlov/raxml-ng/releases)amkozlov/raxml-ng/releases** ➜ **Faster and more accurate than RAxML, includes transfer bootstrap**
- 
- $IQ$ -TREE  $\frac{1}{121}$   $\frac{1}{121}$   $\frac{1}{$ **[• FastTree](http://microbesonline.org/fasttree/) 2 http://microbesonline.org/fasttree/**
- ➜**[Approximately-maximum](http://dambe.bio.uottawa.ca/DAMBE/dambe.aspx) likelihood phylogenetic trees (standalone only)**
- **[Boost](https://booster.pasteur.fr/)er https://booster.pasteur.fr/ (transfer bootstrap with PhyML and FastTree) Los [Alamos databases and tools](https://cran.r-project.org/web/views/Phylogenetics.html)**
- 
- **[https://www.hiv.lanl.gov/content/se](https://www.hiv.lanl.gov/content/sequence/HIV/HIVTools.html)quence/HIV/HIVTools.html (PhyML, IQ-TREE)**
- <mark>Mr[B](https://cran.r-project.org/web/packages/ape/index.html)ayes</mark> B[ayesian Inference of Phylogeny](https://nbisweden.github.io/MrBayes/index.html) h<u>ttps://pbisweden.cithub.io/MrBayes/index.html</u><br>• CIPRES (Cyberinfrastru[cture for Phylogenetic Rese](http://www.phylo.org/)arch) h<u>ttp://www.phylo.org/<br>• High performance parallel codes: RAxML-NG, MrBa</u>
- [NGPhyloge](https://ngphylogeny.fr/)ny.fr https://nephylogeny.fr/<br>— includes Phylld, MrBayes, FastME, TNT, etc., also BMGE, Gblocks, etc. for filtering<br> [Phylogen](http://www.phylogeny.fr/)y.fr <sub>bttp:</sub>//www.phylogeny.fr\_
- 

**15**

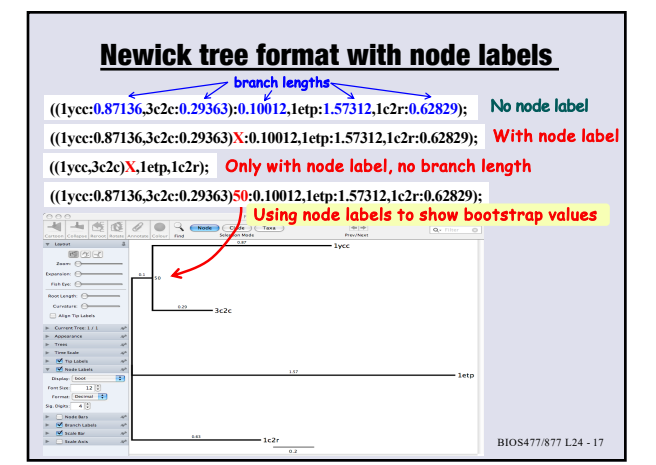

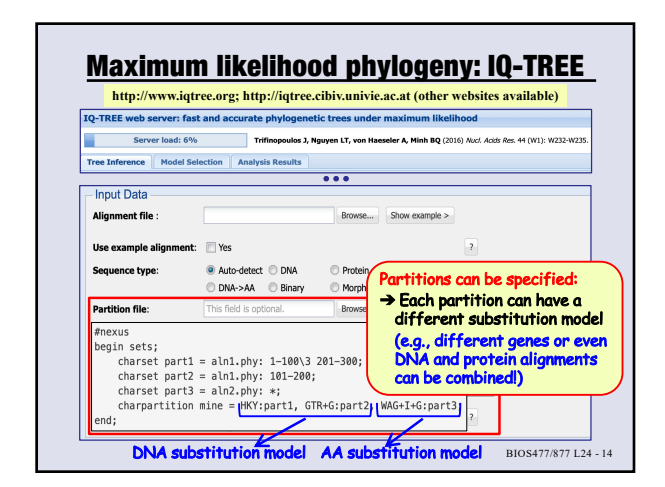

**14**

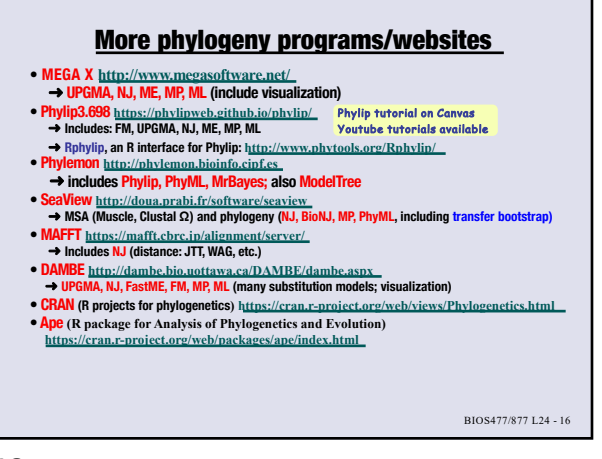

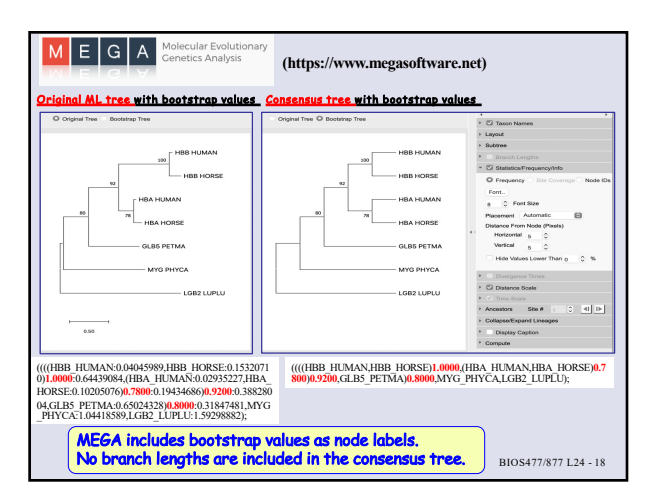

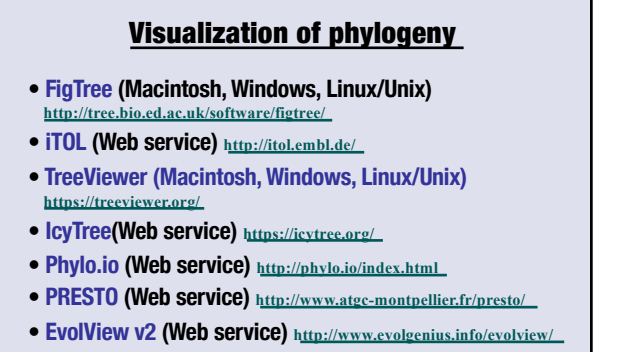

**• Phylogenetic tree (newick) viewer (Web service) [http://](http://etetoolkit.org/treeview/)etetoolkit.org/treeview/** BIOS477/877 L24 - 19

**19**

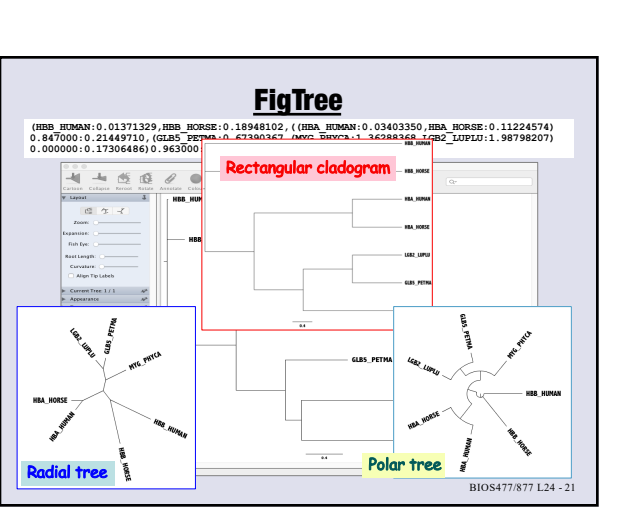

**21**

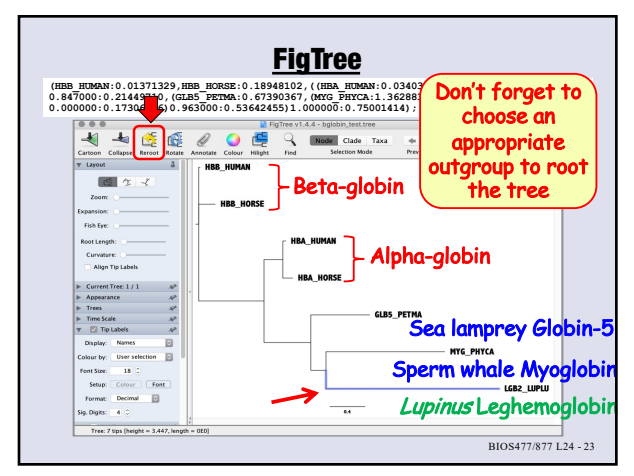

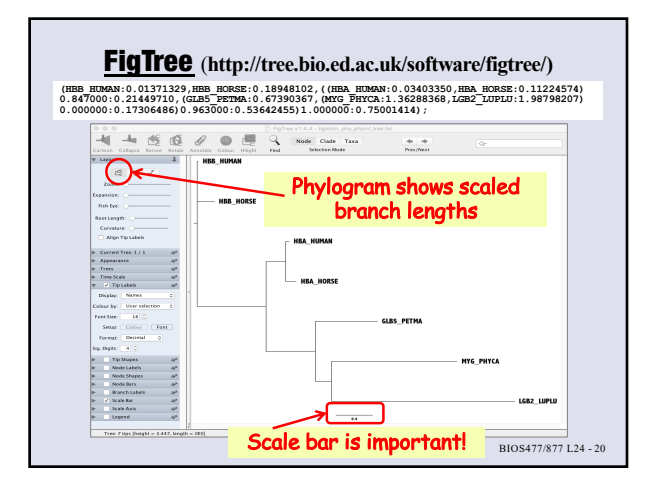

**20**

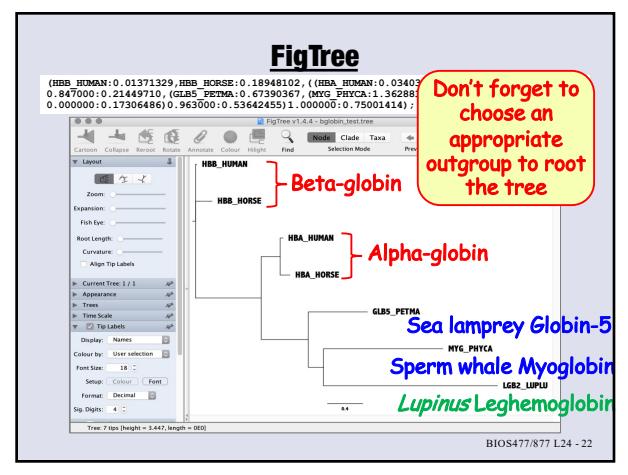

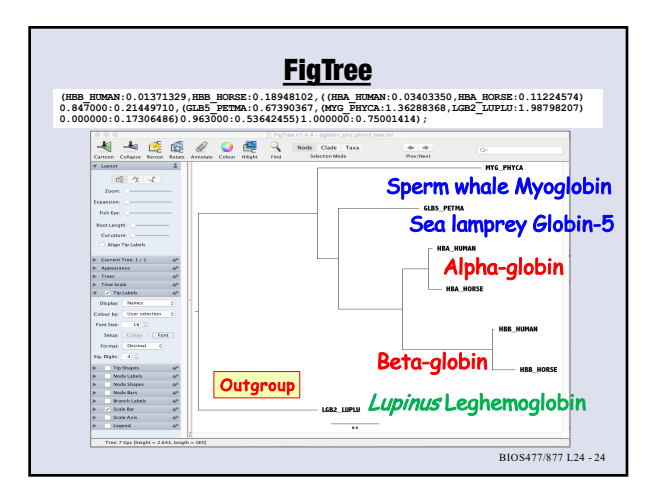

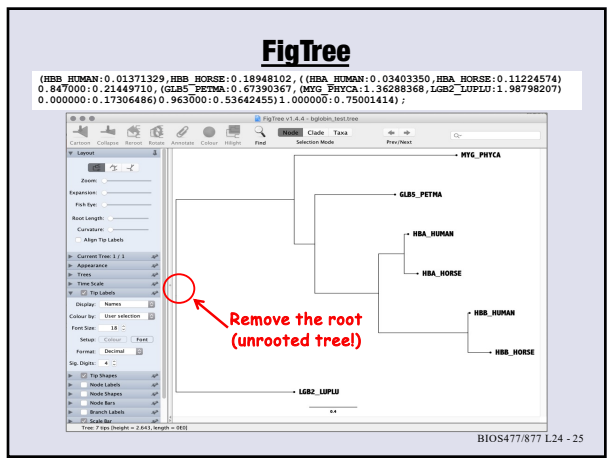

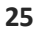

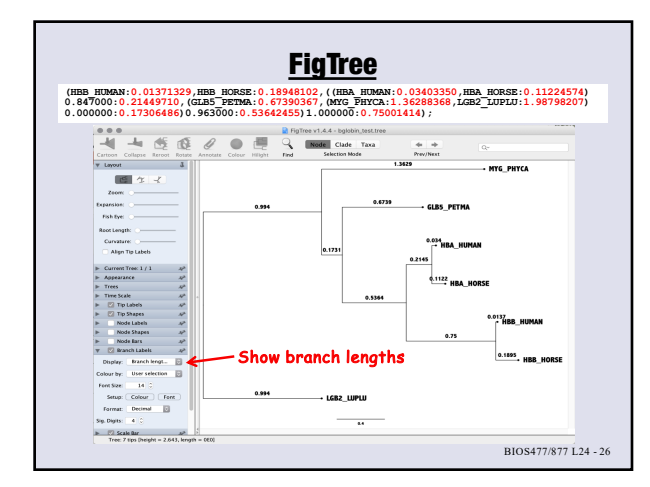

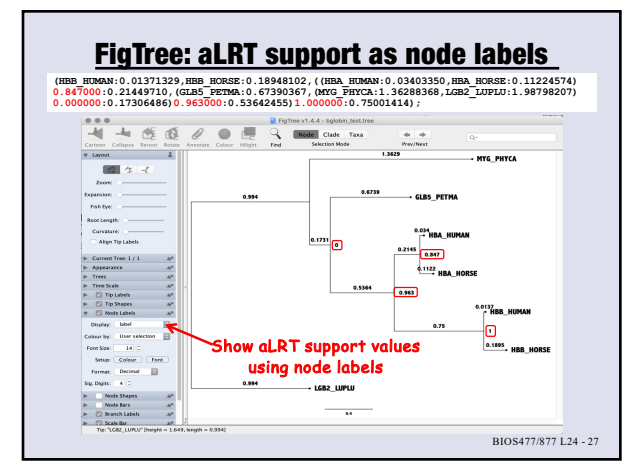

**27**

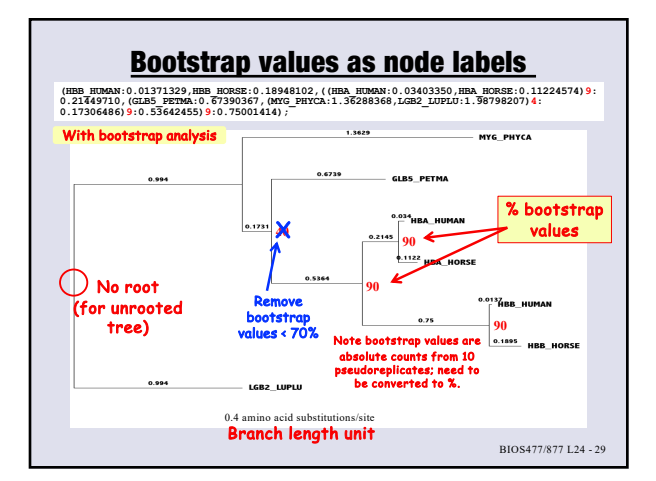

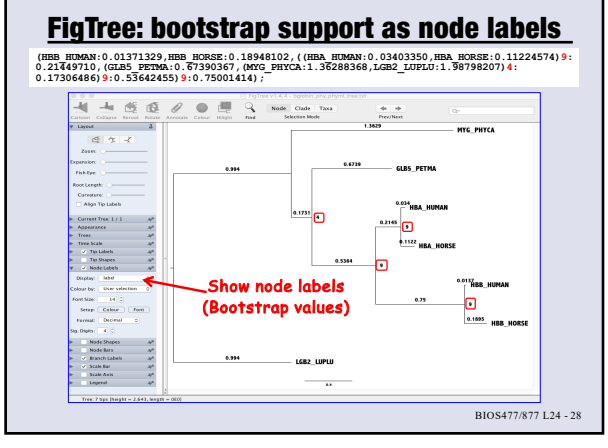

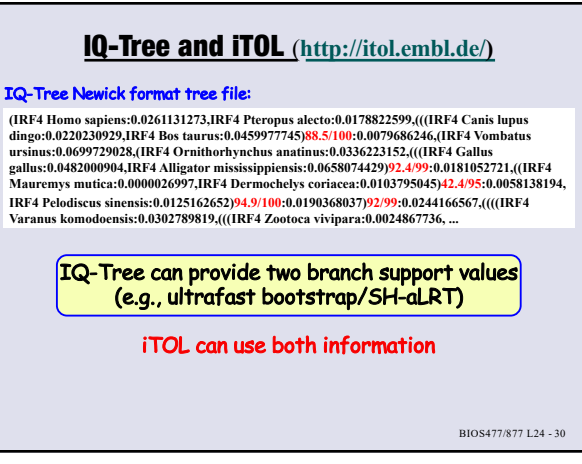

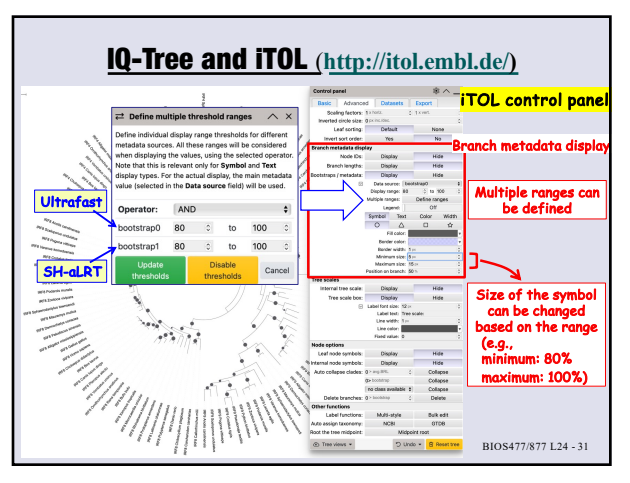

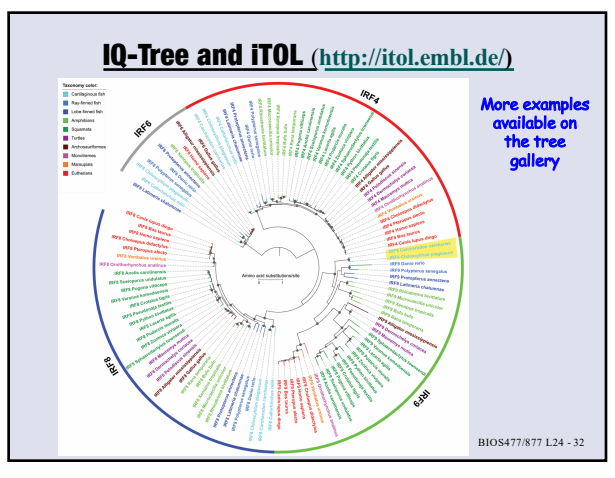

**32**

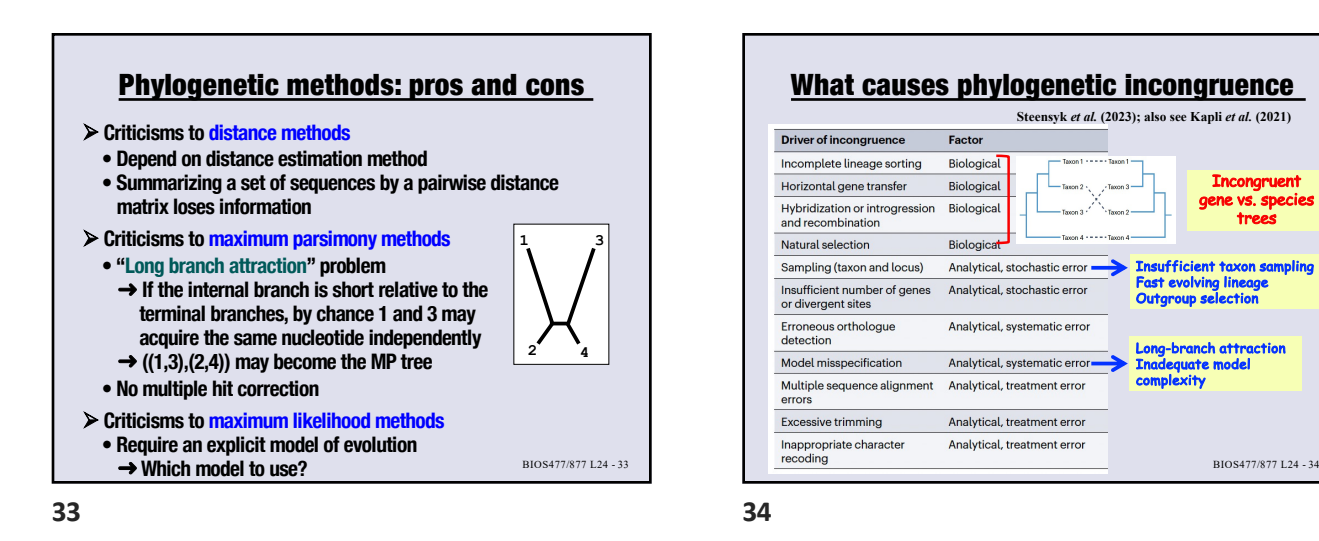

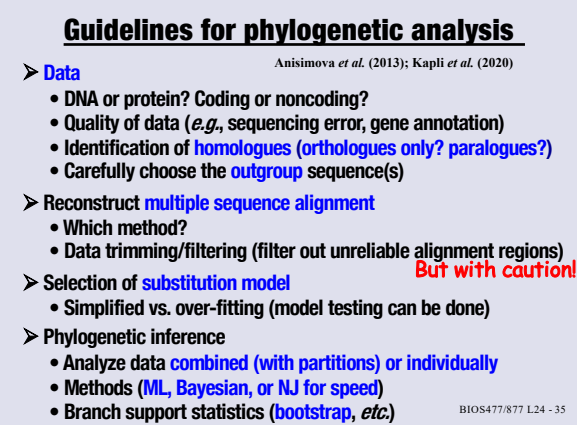

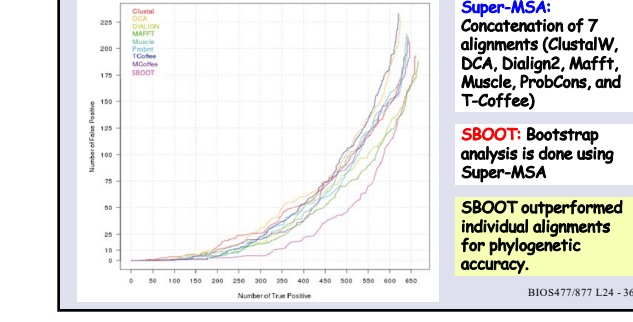

Incorporating alignment uncertainty into Felsenstein's phylogenetic bootstrap

to improve its reliability

34 BIOS477/877 L24 -

Incongruent

trees

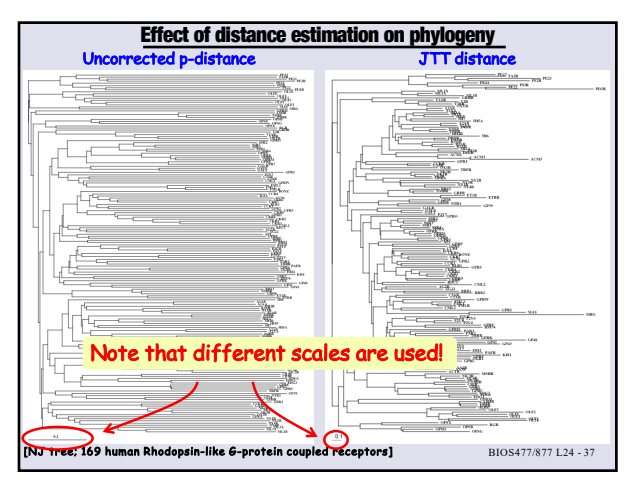

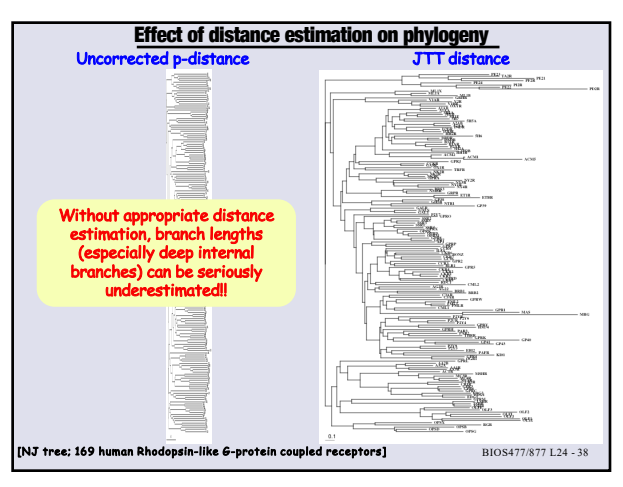

**38**

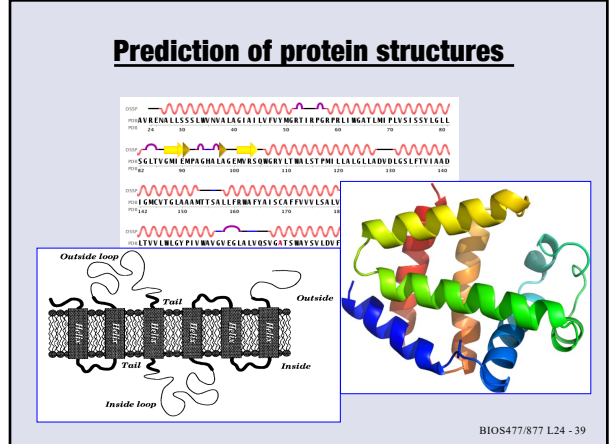

**39**

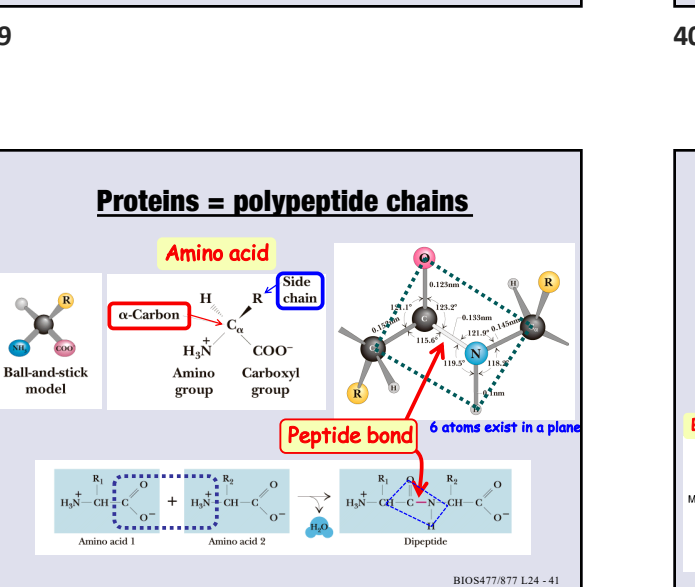

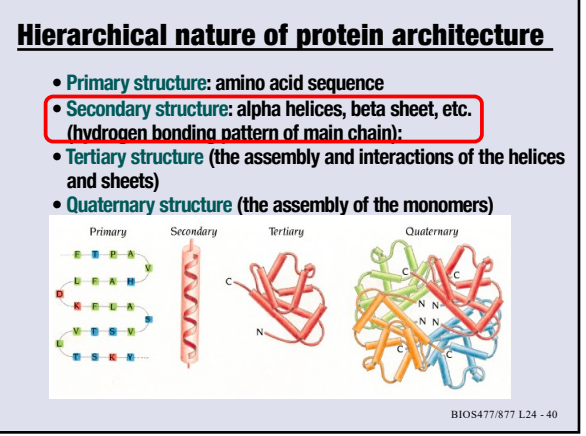

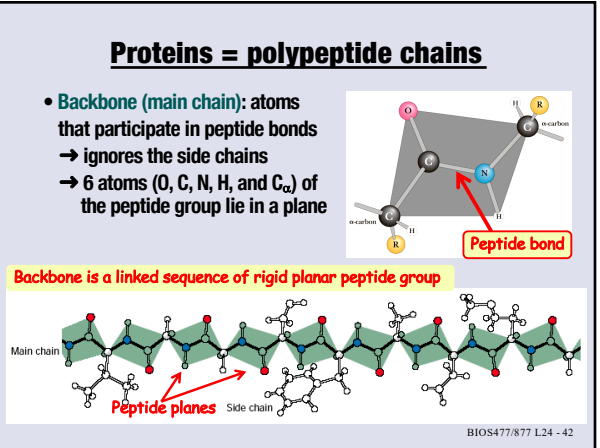

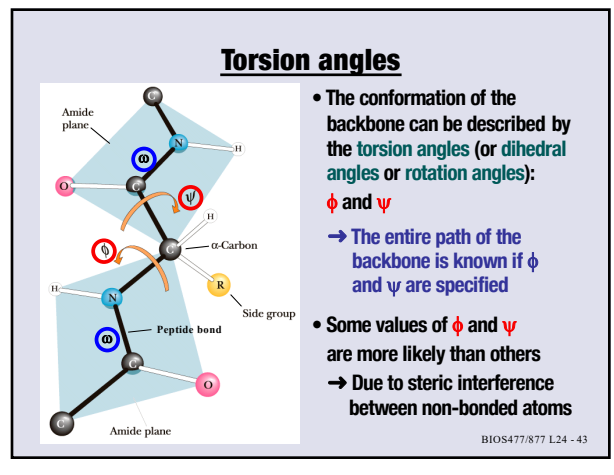

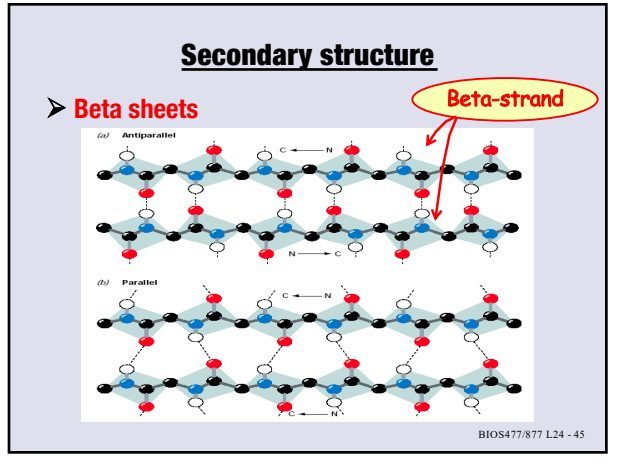

**45**

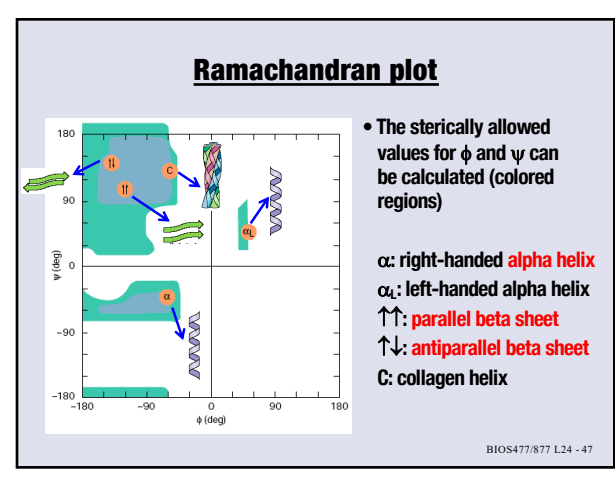

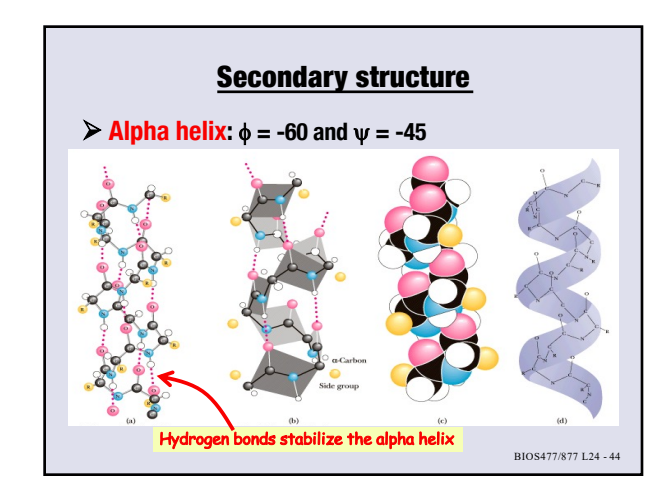

**44**

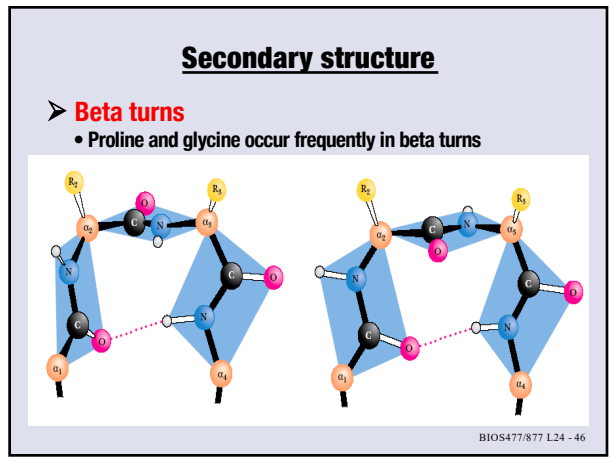

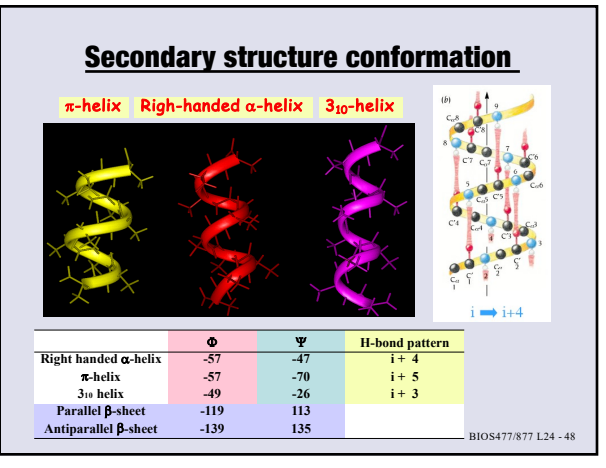

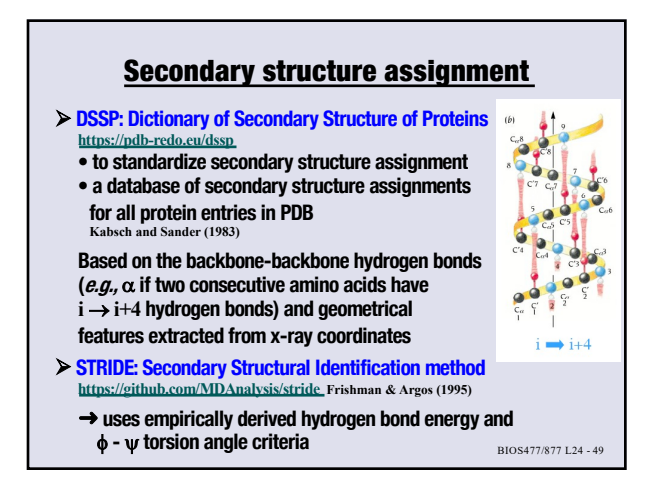

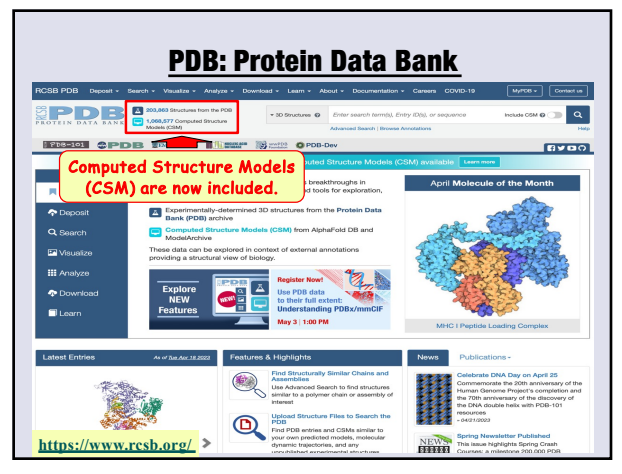

**50**

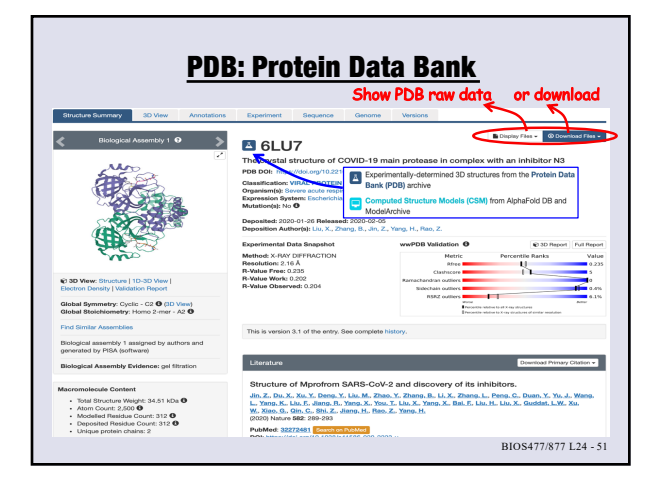

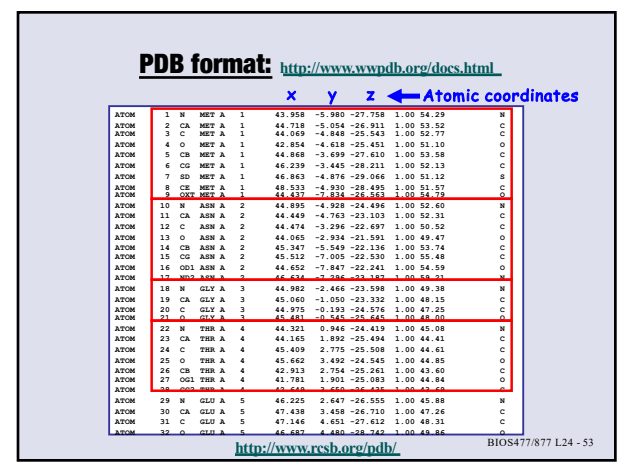

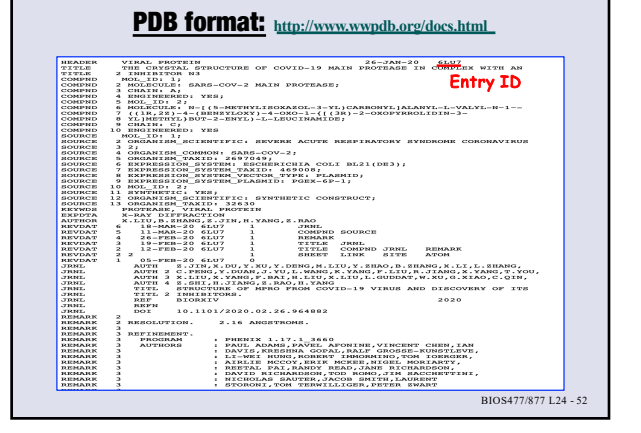

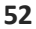